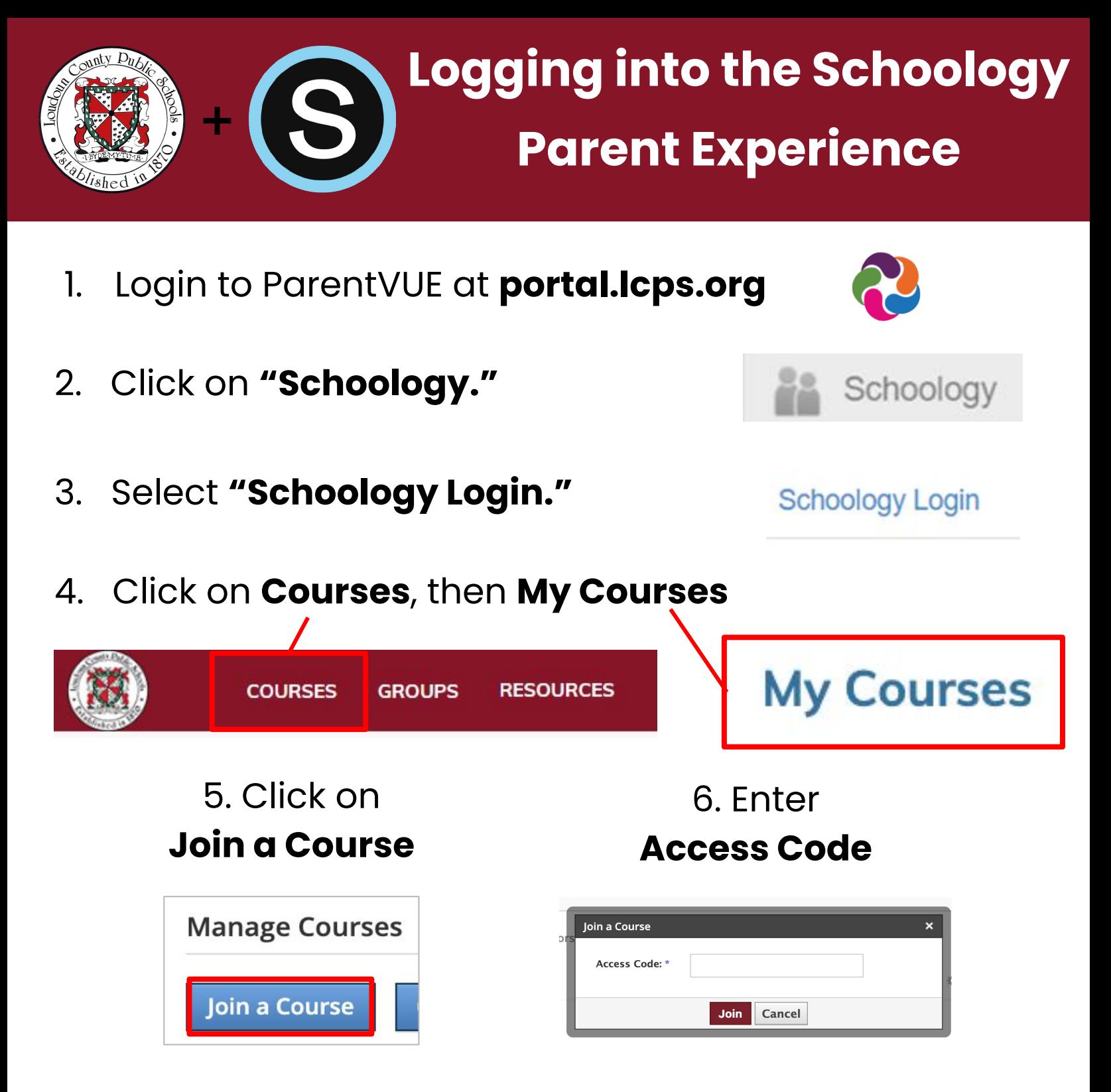

**Access Code**

## TX73-ZN34-MD47S

If you have never logged in to ParentVUE, contact your child's school for additional information.